5.3.4.1 Journey map

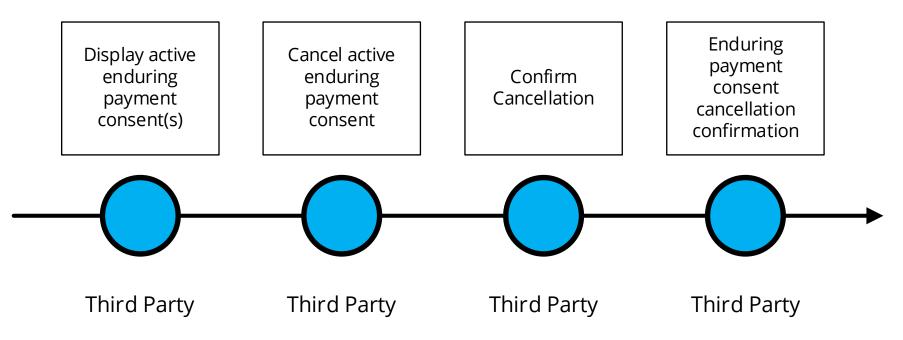

#### 5.3.4.2 Wireframe journey

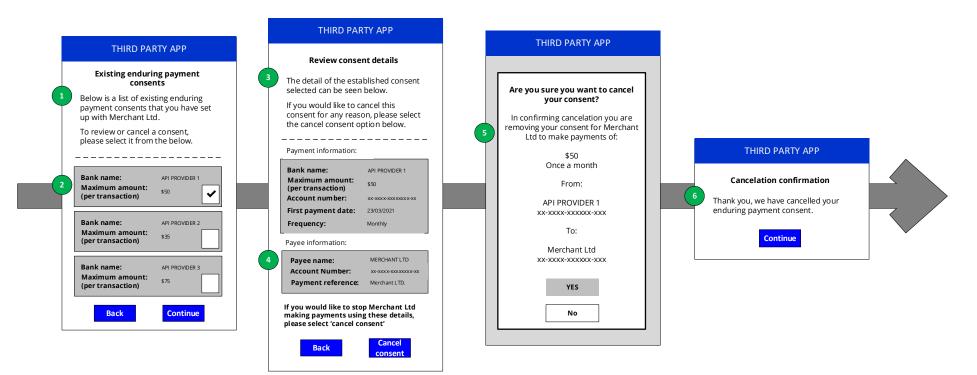

#### 5.3.4.3 Wireframe annotations

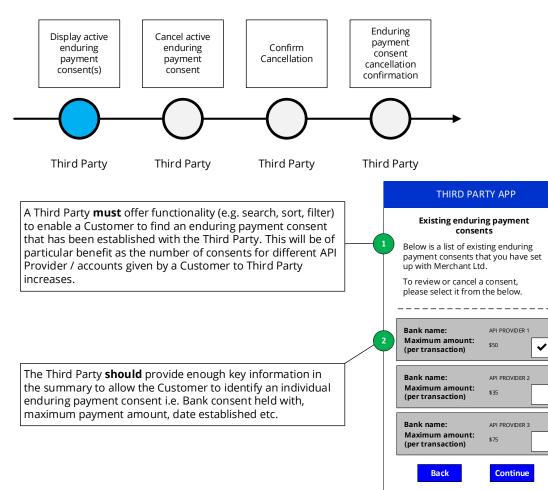

# 5.3.4.3.1 Display active enduring payment consent(s)

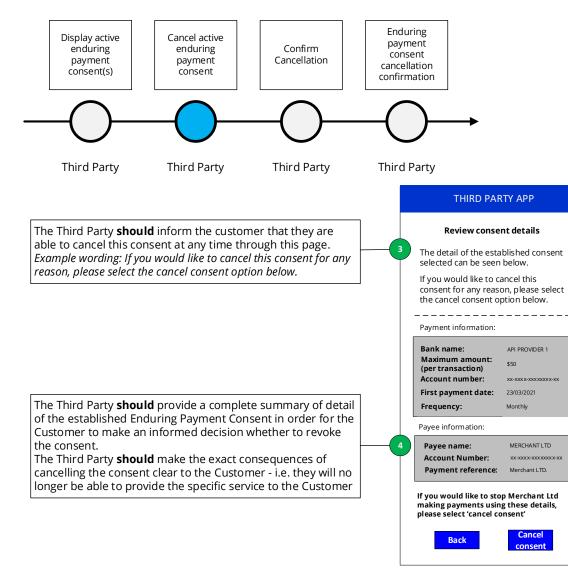

#### 5.3.4.3.2 Cancel active enduring payment consent

## 5.3.4.3.3 Confirm cancellation

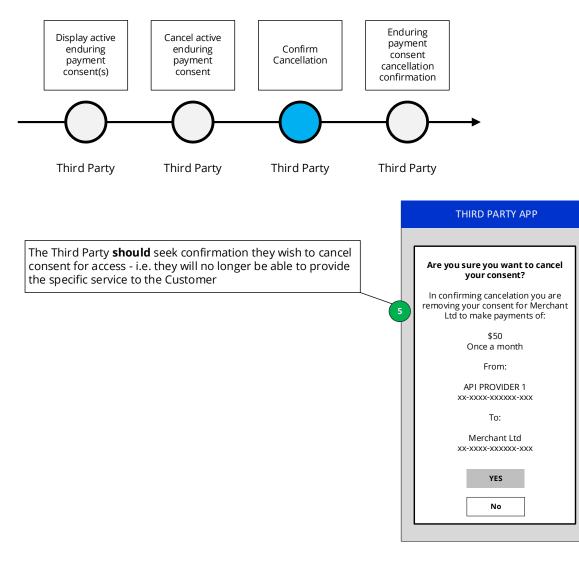

### 5.3.4.3.4 Enduring payment consent cancellation confirmation

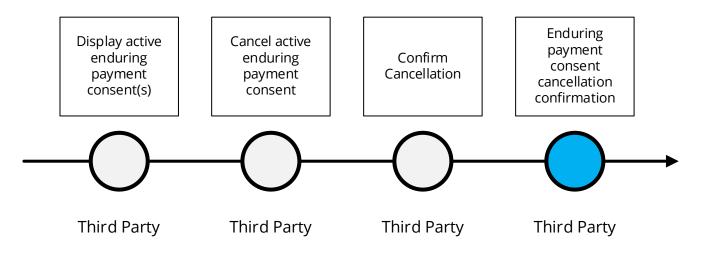

The Third Party **must** inform the API Provider that the Customer has withdrawn consent by making a call to DELETE / enduring-payment-consents/{ConsentId} as soon as is practically possible.

The API Provider **must** support the Delete process . (This is not visible to the Customer but will ensure no further payments are made by the Third Party using the now revoked enduring payment consent.

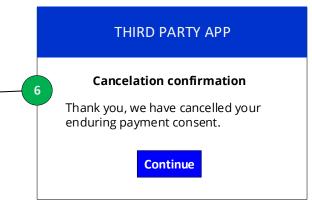